Change Proxy Settings [Android](http://afiles.westpecos.com/document.php?q=Change Proxy Settings Android Phone) Phone >[>>>CLICK](http://afiles.westpecos.com/document.php?q=Change Proxy Settings Android Phone) HERE<<<

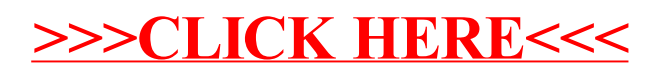